# **Partie I Les modèles de base**

**\_\_\_\_\_\_\_\_\_\_\_\_\_\_\_\_\_** 

# **1 Le système MRP**

Une méthode de gestion de production a vu le jour en 1965 aux États-Unis, sous l'impulsion de Joseph Orlicky. Cette méthode permettant d'anticiper les besoins du client et de les planifier dans le temps a été initialement appelée MRP (*Material Requirement Planning* ou calcul des besoins nets).

Suite à l'évolution de la gestion industrielle (Qualité Totale, Juste-à-Temps), cette méthode est devenue plus globale et se nomme MRP2 (*Manufacturing Resource Planning* ou management des ressources de production<sup>1</sup>).

## **1.1 Architecture du système**

## **1.1.1 Principe**

À partir des prévisions et des commandes clients, la méthode MRP2 gère la production du long terme au très court terme à partir de quatre niveaux de planification et d'un niveau d'exécution (figure 1.1).

<sup>1</sup> Terme introduit par Michel Gavaud en 1981.

4 *Guide de la gestion industrielle*

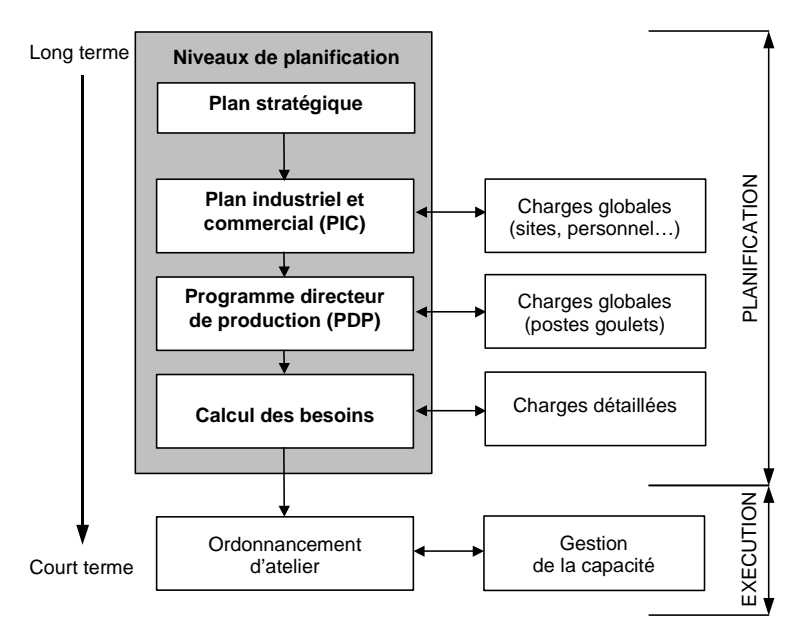

**Figure 1.1 Architecture du MRP2** 

À chaque niveau de planification, il s'agit de satisfaire la demande client (priorité du marché) en intégrant la disponibilité des ressources (adéquation charge/capacité). Pour cela, on vérifie la charge plus ou moins détaillée (quantité de travail homme et/ou machine à effectuer) par rapport à la capacité (disponibilité des ressources).

Cette méthode répond aux questions suivantes : que fabriquer, combien, quand et avec quelles ressources disponibles ?

## **1.1.2 Les niveaux de planification**

## • **Plan stratégique**

Ce plan, sous la responsabilité de la direction, a pour objectif de définir les orientations stratégiques de l'entreprise en termes de parts de marché, de choix de site de production ou d'organisation générale, de politique sociale et de type de financement. Couramment, sur un horizon de 2 à 5 ans, ce plan est revu tous les 6 mois ou tous les ans.

Ce niveau de planification :

– donne les objectifs généraux ou stratégiques de l'entreprise (vision ou politique d'entreprise, choix des marchés, achat d'usines…),

- est basé sur des études de marché à long terme (enquêtes d'opinion…),
- prend en compte les contraintes et les objectifs des fonctions marketing, financière et de la production,
- intègre l'évolution des technologies (robotique, automatisme, informatique, centre d'usinage à commande numérique…).

#### • **Plan industriel et commercial**

À partir du plan stratégique, on élabore les plans industriels et commerciaux  $(PIC)$  par famille<sup>2</sup> de produits.

À ce niveau de détail de la planification, ces plans fixent :

- les volumes de production par période,
- les niveaux de stock en début et en fin de période,
- les ressources humaines et matérielles nécessaires,
- les besoins financiers.

 $\overline{a}$ 

Ces plans doivent satisfaire les objectifs fixés par le plan stratégique. Ils sont le résultat d'un consensus entre les directions marketing, financière et production. Couramment, sur un horizon de 6 à 18 mois, ils sont révisés tous les mois.

Pour vérifier la faisabilité du PIC, on calcule les charges globales à l'aide de ratios de production (ratio = volume/période).

## • **Programme directeur de production**

Appelés PDP, ces plans essentiels au niveau de la méthode MRP2 sont élaborés à partir des plans industriels et commerciaux (figure 1.2).

 $\hat{A}$  partir des besoins indépendants<sup>3</sup> (prévisions et commandes fermes), ils définissent précisément, par produit, la quantité par période en tenant compte des options et variantes.

L'horizon du PDP se définit au minimum par le cumul des délais les plus longs d'approvisionnement, de fabrication et d'assemblage pour les composants et le produit fini.

<sup>2</sup> D'après l'APICS, une famille est un groupe de produits dont les similitudes de conception et de production facilitent la planification globale, le suivi de leur performance de ventes et occasionnellement l'agrégation de leur coût.

<sup>3</sup> Joseph Orlicky distingue deux types de besoins : les besoins indépendants, ceux qui relèvent des prévisions ou des commandes clients de produits finis ou de pièces détachées et les besoins dépendants, ceux qui sont issus du calcul des besoins.

#### 6 *Guide de la gestion industrielle*

Il peut varier de trois mois à un an selon les types de produits. Il est revu couramment chaque semaine. Pour le PDP, on calcule les charges globales au niveau des ressources critiques, afin de vérifier la faisabilité.

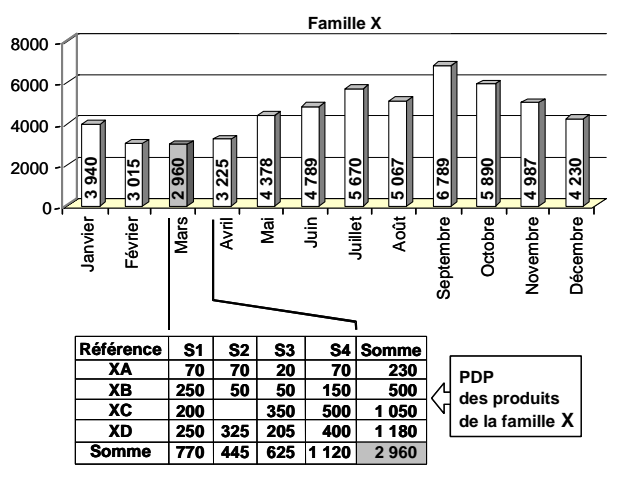

**Figure 1.2 Exemple de PDP déduit d'un PIC** 

## • **Calcul des besoins**

À partir des nomenclatures et des PDP de chaque produit, on calcule les besoins dépendants de chaque élément, sous-ensemble, matière première à acheter ou à fabriquer.

L'horizon de planification tient compte des délais d'achat et de fabrication des éléments à fabriquer. Couramment, sur un horizon de un à trois mois, ils sont révisés toutes les semaines, parfois tous les jours.

Au niveau du calcul des besoins, on évalue les charges détaillées générées par les ordres de fabrication, qu'ils soient planifiés ou lancés.

## • **Pilotage d'atelier**

Le but du pilotage d'atelier est de lancer les ordres d'achat ou de fabrication au niveau de l'atelier.

L'horizon de planification est de l'ordre de la journée à la semaine, la révision est journalière, parfois horaire. Les ordres de fabrication sont lancés et suivis à l'atelier selon les priorités fixées par le gestionnaire d'atelier.

Au niveau du pilotage d'atelier, on contrôle les ordres réalisés par rapport aux ordres planifiés. C'est le tableau de bord du pilotage d'atelier (*cf.* § 1.6.5).

## **1.1.3 Base de données**

 $\overline{a}$ 

Tout système de gestion de production fonctionne à partir d'une base de données structurée et suffisante.

## • **Données statiques (données techniques)**

- Fichier **articles** : il décrit les produits pris en compte par le système (produits finis, sous-ensembles, pièces achetées ou fabriquées et matières premières). On y trouve notamment l'identification de l'article (code, description), les données de gestion (taille de lot, stock de sécurité, délai d'obtention, lieu de stockage), les données économiques (coûts standards).
- Fichier **nomenclatures** : il précise les composants (sous-ensembles, pièces et matières premières) entrant dans la composition de l'article parent (composé). On utilise des liens entre les niveaux de nomenclatures qui précisent la quantité de composant nécessaire (coefficient d'emploi<sup>4</sup>). Une nomenclature peut se présenter sous différentes formes (arborescente, modulaire, fantôme, matricielle, valorisée, décalée…).
- Fichier **centre de charges** : c'est une unité de fabrication constituée d'une ou plusieurs personnes et/ou machines. On y trouve notamment l'identification du centre (code, description, emplacement), les données de capacité (nombre de personnes, de machines, capacité disponible, les taux d'efficacité et d'utilisation), les données économiques (taux de l'heure de préparation, de fabrication…), le poste éventuel de remplacement…
- Fichier **gammes** : il décrit les opérations à réaliser et leur séquencement pour transformer une pièce (article) de son état initial à son état final. La gamme précise des données générales (désignation, code, date de création et de mise à jour, commentaires, conditions d'emploi, outillages…), les centres de charge utilisés, les temps standards (préparation, exécution, technologique, transfert, attente…). Il en existe différents types (usinage, assemblage, remplacement, contrôle, transfert). Les gammes sont généralement élaborées par le bureau des méthodes…
- Fichier **fournisseurs et sous-traitants** : il précise l'identification (code, nom, adresse, coordonnées téléphoniques) et les conditions générales (délai d'obtention, prix d'achat…).

<sup>4</sup> Nommé coefficient d'emploi par l'APICS. Certains auteurs utilisent également le terme de coefficient de lien ou coefficient de nomenclature.

#### 8 *Guide de la gestion industrielle*

– Fichier **clients** : il précise l'identification (code, nom, adresse, coordonnées téléphoniques) et les conditions générales (remise, qualité…).

## • **Données dynamiques (données de flux)**

- Fichier **prévisions** : il estime par article la demande future. Les prévisions sont généralement élaborés par le service commercial à partir de différentes techniques (*cf*. chapitre 3).
- Fichier **commandes** : il recense le portefeuille de commandes. Il précise la date de livraison, les articles (modèle, options, variantes…) et les quantités, les références du client.
- Fichier **stocks** : il enregistre tous les mouvements d'entrée ou de sortie d'articles afin de donner, à tout instant, un état précis des quantités disponibles.
- Fichier **des ordres de fabrication** : il enregistre tous les ordres de fabrication (OF) générés par le système ou placés par le gestionnaire (planifiés, fermes et lancés) nécessaires à tout nouveau calcul. Chaque OF précise la date de lancement et la date d'exigibilité, les opérations, les composants nécessaires, la taille de lot (transfert, production), les dates de planification en atelier (si l'OF est ordonnancé) et le taux de rebut. Il permet d'enregistrer les informations du suivi de fabrication pour les OF lancés (temps réellement passé, quantités produites, rebuts…).
- Fichier **des ordres d'achat** : il liste l'ensemble des ordres d'achat comprenant les fournisseurs, la description, le prix, la date de livraison, les conditions d'obtention et de paiement, les remises, le type de transport, les clauses diverses, les quantités…

# **1.2 Plan industriel et commercial (PIC)**

## **1.2.1 Objectifs**

Le plan industriel et commercial, appelé PIC se situe juste en dessous du plan stratégique. Il prend en compte l'avis des directions du marketing, des finances, de la production et de la direction de l'entreprise.

À ce niveau d'étude, le PIC ignore les détails des produits (couleur, style, options, variantes…).

À partir des prévisions de vente portant sur des familles de produits, des niveaux de stock désirés et des contraintes de production, on établit le PIC, puis on vérifie globalement l'adéquation entre la charge de production et la capacité disponible, afin d'assurer le meilleur service client.

À ce niveau de planification, plusieurs stratégies sont envisagées (production à la commande, sur stock…) et discutées entre les différentes directions mentionnées plus haut, pour aboutir à un consensus.

Le PIC se traduit par le plan prévisionnel de production en proposant des quantités de produits par familles et des niveaux de stock disponible à chaque période. L'unité de référence est la famille de produits.

Plusieurs possibilités sont envisagées pour résoudre la charge et/ou la capacité, comme :

- du personnel peut être embauché ou licencié,
- des heures supplémentaires ou des heures chômées, du travail en plusieurs équipes… sont envisagés,
- du stock peut être élaboré pendant les périodes de faible demande pour assurer les périodes de forte demande,
- du travail peut être sous-traité ou du matériel loué,

– …

## **1.2.2 Principales stratégies au niveau du PIC**

#### • **Production à la demande**

On produit uniquement les quantités en fonction de la demande.

Cela suppose une capacité suffisamment flexible en personnel, matériel, équipements et machines lors de fortes variabilités de la demande.

## • **Production nivelée**

On produit des quantités relativement constantes par période (lissage de la production). Ainsi, la capacité de l'outil de production reste inchangée sur des périodes suffisamment longues.

Comme la production ne suit pas la demande réelle, des stocks apparaissent en période de faible consommation que l'on restitue en période de forte demande (production sur stock).

Généralement, on combine ces deux stratégies. D'autres possibilités existent, comme sous-traiter de la production ou louer du matériel de production (achat de capacité).

## **1.2.3 Incidence du délai client sur la production**

## • **Production ou assemblage à la commande**

Généralement, on produit à la commande lorsque le délai accepté par le client est supérieur au délai de production ou si le niveau de détail du produit fini n'est pas connu à l'avance. La production à la commande peut intervenir depuis la conception ou uniquement à partir de la fabrication, voire de l'assemblage. Ce type d'organisation a l'avantage de diminuer les niveaux de stock et s'inscrit souvent dans le cadre d'une production à la demande.

## • **Production sur stock**

On produit sur stock, par anticipation des demandes. Cela arrive lorsque le délai client est inférieur au délai de production. Cette organisation est courante pour des produits saisonniers, comme les équipements de sport d'hiver ou les vêtements. La standardisation des produits facilite la mise en œuvre de ce type de production, car elle minimise le nombre d'articles et par voie de conséquence le nombre de références en stock.

#### • **Production mixte**

-

Usuellement on fabrique des éléments ou des composants standards sur stock, puis on les assemble ou on réalise les dernières opérations des produits à la commande.

Cette production mixte (sur stock et à la commande) a pour objectif de diminuer le délai de production en retardant le plus possible le point de différenciation<sup>5</sup> des produits, appelé « point de découplage » (figure 1.3).

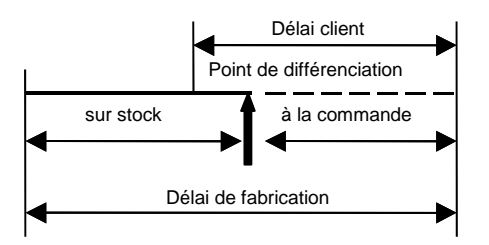

**Figure 1.3 Production mixte** 

<sup>5</sup> Point de différenciation ou de personnalisation au plus tard, c'est le point du processus où la personnalisation du produit est nécessaire en fonction de la demande client. Jusqu'à ce point de différenciation, le processus de production est unique et se fait par anticipation et sur stock. Après ce point, on personnalise le produit.

## **1.2.4 Les différents cycles et les délais**

Les auteurs distinguent un certain nombre de cycles ou de délais existants comme :

- **Cycle de production** : c'est le délai de passage d'une pièce dans les ateliers au cours de la production.
- **Cycle commercial** : c'est le délai entre la commande client et la livraison du produit.
- **Cycle d'approvisionnement** : c'est le délai entre la commande de matière et sa livraison.
- **Cycle financier** : c'est le délai entre la réception des produits par le client et le règlement de ces produits.

## **1.2.5 Exemple de construction d'un PIC**

La société Homix fabrique des produits de beauté. Pour la famille des crèmes, les prévisions de vente pour les six périodes à venir sont de 100 produits par période. Le stock de début de la période 1 est de 80. L'entreprise désire niveler sa production et obtenir un stock de 20 en fin de période 6. La production et les niveaux de stock de la famille des crèmes par période sont :

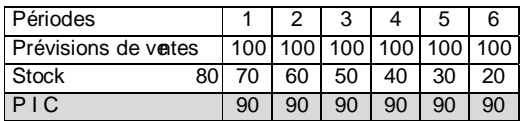

Production par période = (total des prévisions – stock initial + stock final)/6

 $= (600 - 80 + 20) / 6 = 90$  produits

Pour ce PIC, mais aussi pour ceux des autres familles, il reste à vérifier globalement la charge par rapport à la capacité et à adopter les mesures nécessaires comme : l'augmentation ou la diminution des capacités.

## **1.3 Programme directeur de production (PDP)**

## **1.3.1 Objectifs**

Le programme directeur de production (PDP) est un programme qui définit exactement la quantité d'un produit donné nécessaire par période. Il se situe juste avant le calcul des besoins.

#### 12 *Guide de la gestion industrielle*

La somme des quantités définies pour les différents PDP relatifs à une famille de produits doit correspondre à la quantité totale définie par le PIC (se reporter à la figure 1.4 au paragraphe 1.3.2).

Le PDP est une référence pour le commercial qui doit satisfaire sa clientèle et le service de production qui doit réaliser son programme en tenant compte des contraintes industrielles. Il est établi à partir des commandes fermes des clients, des prévisions de ventes et des niveaux de stock des produits.

Ses objectifs sont :

- d'anticiper les besoins des clients (prévisions),
- d'intégrer les commandes en portefeuille,
- de convertir les familles du PIC en produits par période sous la forme d'un échéancier indiquant les quantités à produire,
- de suivre l'évolution des ventes par rapport aux prévisions,
- de garantir un taux de service client tout en minimisant le niveau de stock,
- de faire le meilleur usage du matériel, de l'équipement et des ressources,
- d'informer le commercial des produits disponibles à la vente.

## **1.3.2 Exemple d'un échéancier PDP à partir d'un PIC**

La société Homix fabrique une famille de crèmes composées de plusieurs types  $(C_1, C_2... C_n)$ .

Le PIC traduit une volonté financière de diminution du coût de stockage de cette famille (elle passe de 100 à 20 en fin de période) et intègre les prévisions commerciales et une stratégie de production nivelée sur 4 mois. À partir de ces contraintes, le plan de production fixe les quantités à produire par mois. Il sert de cadre pour l'élaboration des PDP des produits qui composent cette famille.

Dans cet exemple n'apparaissent que les prévisions de vente. Les hypothèses de calcul sont les suivantes : stocks de sécurité,  $Ss = 0$ ; stocks physiques de départ de la famille C = 100,  $C_1 = 35$ ,  $C_2 = 40...$   $C_n$  délai de lancement (assemblage ou fabrication) du PDP = 1 semaine.

Les PDP doivent respecter le cadre fixé par le plan industriel et commercial et doivent être vérifiés en termes de capacité (*cf*. § 1.5). Toute impossibilité de réalisation des PDP donnera lieu à des modifications avant de passer au calcul des besoins.

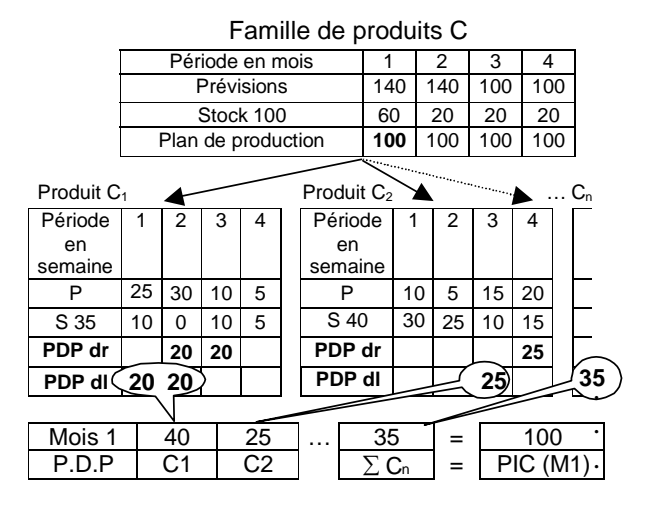

Légende : P : prévisions dr : date de réception dl : date de lancement

**Figure 1.4 Élaboration de PDP à partir d'un PIC**

## **1.3.3 Différents positionnements du PDP**

Selon la structure<sup>6</sup> de nomenclature, l'emplacement du PDP est différent. En règle générale, on cherche à définir les PDP au niveau de la nomenclature qui comporte le moins de composants.

## • **Structure convergente**

Faible diversité du produit avec de nombreux composants (mécanique générale, électronique, informatique…).

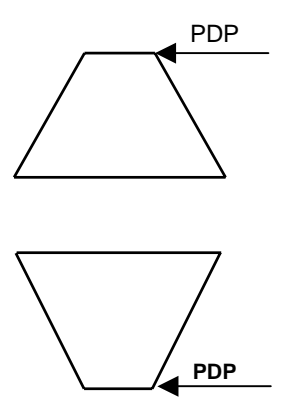

## • **Structure divergente**

Grande diversité de produits avec peu de composants de départ. (industries, pétrolières, agroalimentaires…).

<sup>6</sup> Ces structures sont nommés V, A, T dans le management par les contraintes (*cf.* chapitre 7).

#### 14 *Guide de la gestion industrielle*

#### • **Structure en diabolo**

Les produits sont définis à partir de sousensembles (point de différenciation ou de découplage) réduits par rapport au nombre de composants de base. Les composants ou les sous-ensembles sont gérés sur stock. Ce type de structure correspond à l'assemblage à la commande. On réalise des PDP à deux niveaux ou multiniveaux en utilisant des nomenclatures de planification. C'est la caractéristique des produits à nombreuses variantes.

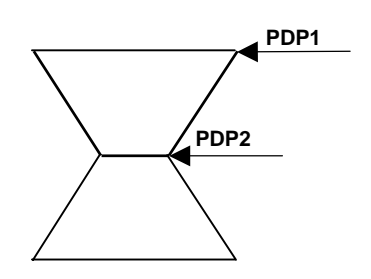

## **1.3.4 Disponible à la vente**

Une notion importante est généralement utilisée en gestion industrielle, le disponible à la vente (ATP : *Available to Promise*). C'est l'ensemble des produits fabriqués à partir des prévisions de vente et en attente de confirmation des commandes fermes. C'est tout ce qui peut être vendu, sans modification du PDP.

Le disponible à la vente est un outil important de gestion des commandes pour le commercial. À un instant (t) du planning, le disponible à la vente des périodes à venir correspond à la zone ombrée (figure 1.5).

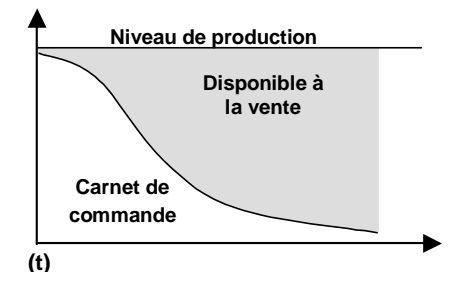

**Figure 1.5 Disponible à la vente** 

## **1.3.5 Stock prévisionnel**

Ce stock, pour une période donnée, correspond à celui de la période précédente moins les besoins (la plus grande valeur entre les prévisions et les commandes) additionné des réceptions prévues et des ordres prévisionnels. Il est prévu pour chaque période.

## **1.3.6 Exemple de calcul d'un PDP**

Données : taille de lot de fabrication = 50, délai d'obtention du lot = 1 période, stock de sécurité Ss = 20, stock de départ = 100.

Explications du calcul<sup>7</sup>:

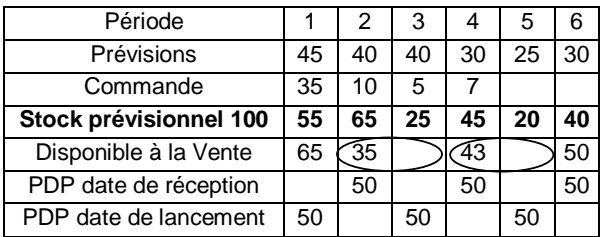

#### • **Stock prévisionnel**

Stock prévisionnel (1) =  $100 - \text{Max } (45, 35) = 55$ 

SP (2) = 55 – Max {40, 10} = 15 < Ss (20), donc proposition d'un ordre de fabrication (OF de 50).

SP (2) devient :  $55 + PDP$  (2) – Max {40, 10} = 65

SP (3) =  $65 - Max$  {40, 5} = 25

SP (4) =  $25 + PDP$  (4) – Max{30, 7} = 45

 $SP(5) = 45 - 25 = 20$ 

 $SP(6) = 20 + PDP(6) - 30 = 40$ 

#### • **Disponible à la vente**

Le disponible à la vente (DAV) correspond à la quantité du PDP couvrant une période donnée (entre deux lots de PDP) – la somme des commandes de cette période. Durant la première période du PDP, le calcul du disponible à la vente prend en compte le stock physique initial.

– Disponible à la vente initiale = stock physique (0) – la somme des commandes jusqu'au premier OF du PDP.

DAV  $(1) = 100 - 35 = 65$ 

 $\overline{a}$ 

<sup>7</sup> Calcul sans tenir compte des horizons de programmation (zones fermes et prévisionnelles). *Cf.* § 1.3.7.

– Disponible à la vente de la période (n) = PDP (n) – la somme des commandes juste avant la prochaine réception attendue du PDP.

```
DAV (2) = 50 -Cdes (2) et (3) = 35
```

$$
DAV (4) = PDP (4) - Cde (4) - Cde (5) = 43
$$

#### **Notes :**

- Toutes les valeurs calculées du tableau sont considérées en début de période sauf pour les stocks prévisionnels (fin de période).
- Les commandes clients consomment les prévisions. Dans notre tableau les prévisions ne se substituent pas aux commandes.

## **1.3.7 Horizons de programmation**

L'horizon de planification pour le PDP couvre au moins le délai cumulé d'approvisionnement et de fabrication de tous les éléments et de leur assemblage pour obtenir des produits finis.

Cet horizon est découpé en plusieurs zones : la zone ferme, la zone prévisionnelle et la zone libre.

## • **Zone ferme**

Elle correspond à des ordres fermes, généralement non négociables, non modifiables. Seul le gestionnaire de production peut apporter des modifications.

Cette zone correspond à des délais d'assemblage ou de fabrication où tout changement entraîne un allongement des délais, les OF sont « gelés ».

À titre d'exemple, supposons le délai d'assemblage de 3 semaines d'un produit A composé des pièces B et C, cela correspond à la zone ferme.

Les délais de fabrication pour B sont de 4 semaines et de 6 semaines pour C. Le délai cumulé sera de  $3 + 6$  (max entre 6 et 4) = 9 semaines. Donc l'horizon minimal de planification est de 9 semaines. Pendant les 3 premières semaines, on ne peut plus changer le type de produit commandé. Au delà, la pièce B ou C peut éventuellement être affectée à d'autres produits.

Le rôle de la zone ferme est d'éviter une certaine « nervosité » du système de planification due à des changements trop fréquents.

Cette zone est essentiellement basée sur des commandes fermes de clients et non sur des prévisions. On cherchera à diminuer cette zone en raccourcissant les délais de fabrication.

#### • **Zone prévisionnelle**

Au-delà de la zone ferme, les préparations des produits peuvent encore être modifiées dans la limite des délais cumulés. Des modifications de choix de composants ou d'options sont possibles. On a des ordres proposés par le planificateur.

#### • **Zone libre**

Durant cette zone, tout changement ou toute modification reste possible.

#### • **Exemple d'un échéancier de PDP avec les zones**

Prenons l'exemple ci-dessous et positionnons les différentes zones :

- zone ferme : 3 semaines,
- zone prévisionnelle : 3 semaines,
- stock physique au début de la période (1) : 50,
- taille de lot : 50,
- stock de sécurité : 0.

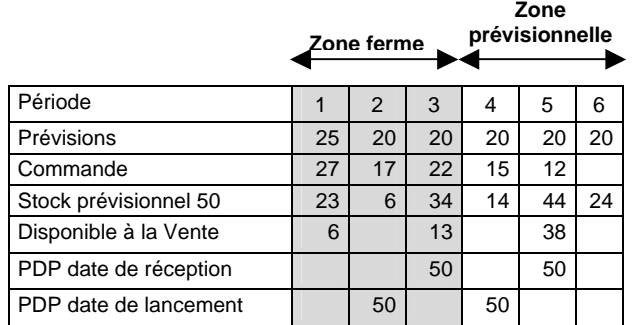

 $\hat{A}$  un instant (t) du planning :

La zone ferme (périodes 1 à 3)

- Le stock prévisionnel se calcule en prenant uniquement en compte les commandes fermes.
- Le disponible à la vente se calcule en tenant compte des commandes fermes.

La zone prévisionnelle (périodes 4 à 6)

- Le stock prévisionnel se calcule en tenant compte de la plus grande valeur entre les commandes fermes et les prévisions.
- Le disponible à la vente se calcule en tenant compte des commandes fermes.

# **1.4 Calcul des besoins**

## **1.4.1 Objectifs**

Le calcul des besoins consiste à déterminer les besoins dépendants relatifs aux OF positionnés au niveau des PDP. Il porte sur le même horizon que ces derniers. L'objectif du calcul des besoins est de respecter le niveau du service client tout en optimisant l'utilisation du matériel, la main-d'œuvre et les équipements au moindre coût. Il répond aux questions suivantes : quel article fabriquer, combien en fabriquer et quand le programmer ?

Il fournit l'ensemble des ordres de fabrication et d'achat prévisionnels des articles à partir d'un échéancier journalier en prenant en compte :

- L'échéancier des programmes directeurs de production.
- Les nomenclatures produits : c'est la liste de tous les sous-ensembles, éléments et matières premières composant un produit. La nomenclature peut prendre plusieurs formes : mono niveau, arborescente, modulaire, fantôme, matricielle, valorisée… Dans l'agroalimentaire, on parle de recette ou de formule.
- Les délais d'assemblage et de fabrication des articles et des composants, ainsi que les délais d'approvisionnement des articles achetés.
- Les niveaux de stocks par article et par composant.

Le calcul des besoins doit respecter les contraintes de capacité des machines ou des autres centres de production (*cf*. § 1.5).

On distingue deux types de besoin :

1

– **Besoin brut** : total des demandes dépendantes et indépendantes d'un même article sans prendre en compte le niveau de stock ni les réceptions prévues.

Ces demandes dépendantes sont obtenues en multipliant le coefficient d'emploi de chaque article par les quantités figurant à des niveaux supérieurs de nomenclatures et décalées du délai d'obtention (voir l'exemple de calcul ci-dessous).

– **Besoin net** : quantité obtenue en déduisant des besoins bruts et des réservations<sup>8</sup>, le stock disponible ainsi que les réceptions prévues et en ajoutant le stock de sécurité.

<sup>8</sup> Quantité allouée à un ordre de prélèvement, non encore sorti du magasin.

Suivant la technique de lotissement retenue et le décalage lié au délai d'obtention, les besoins nets deviennent des ordres prévisionnels (achat ou fabrication).

Le résultat du calcul des besoins, c'est de proposer des ordres (de fabrication et d'achat) et d'émettre des messages d'action et d'alerte sur différents OF (lancer, avancer, repousser, annuler…).

#### • **Note**

Un ordre proposé par le système a une date de début et une date de fin calculées grâce au délai d'obtention.

Le gestionnaire transforme les ordres proposés selon les périodes de planification (*cf*. § 1.3.7) suivant deux statuts :

- **Ordre ferme** ou **« gelé »** en quantité et dans le temps. L'ordre ne peut pas être modifié automatiquement par le système informatique, mais uniquement par le responsable du planning.
- **Ordre lancé** signifie qu'une décision d'exécution est prise (fabrication ou commande). Une date de réception attendue est prévue.

#### • **Exemple de calcul de besoins**

Prenons l'exemple de la fabrication d'un produit A composé de 2 articles B et d'1 article C.

Les délais d'assemblage de A et de fabrication de B sont de 2 semaines et pour C de 1 semaine.

#### Nomenclature du produit A

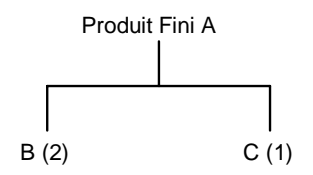

- B (2) : A est composé de 2 articles B, 2 est le coefficient d'emploi associé au lien entre A et B.
- Taille des lots pour  $A = lot$  pour lot (quantité fabriquée égale à la quantité demandée),  $B = 30$  et  $C = 40$ .
- Stock physique de départ pour  $A = 10$ ,  $B = 10$  et  $C = 5$ .

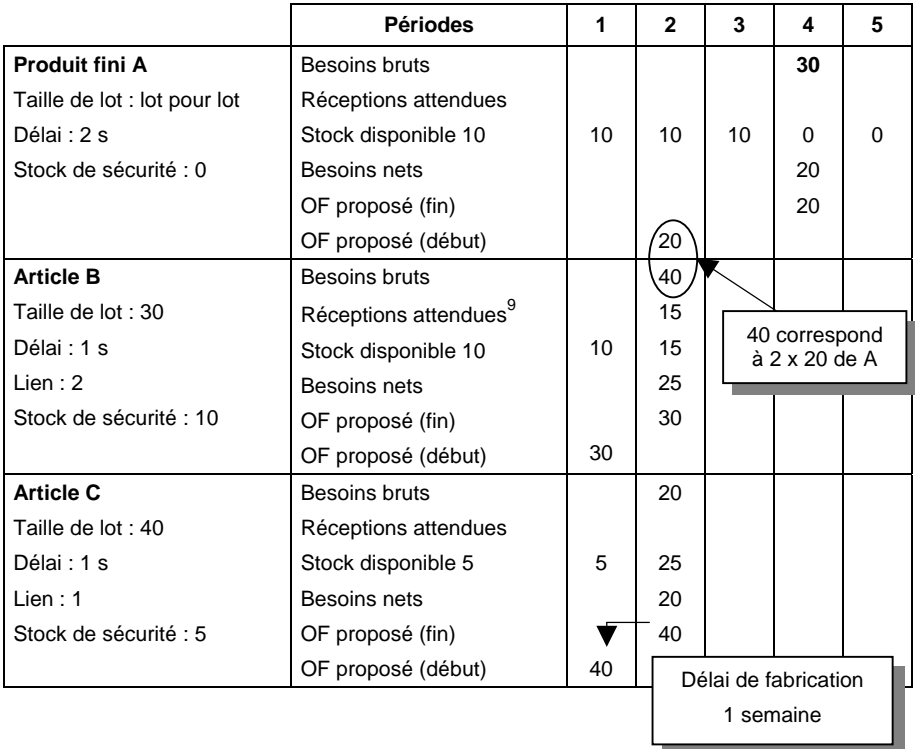

Dans cet exemple il s'agit de calculer les besoins pour les articles A, B et C.

– **Besoin net d'une période (n)** = besoin brut de la période (n) – stock prévisionnel de la période  $(n - 1)$  – réception attendue de la période  $(n)$ + stock de sécurité.

Si la valeur des besoins nets est strictement inférieure au stock de sécurité, alors des ordres de fabrication ou d'achat sont proposés (selon la taille de lot fixée).

Besoins nets de l'article C pour la période (2)

 $=$  Besoins bruts période (2) – Stock prévisionnel période (2) + stock de sécurité

 $= 20 - 5 + 5 = 20$ 

1

<sup>9</sup> Quantité d'un produit correspondant à un ordre lancé et qu'on s'attend à recevoir à une date donnée (selon le *Dictionnaire de gestion industrielle* de Michel Gavaud, CFPIM, CIRM, CSCP, CPF et Raymond Biteau,CFPIM, 1994).

– **Stock prévisionnel de la période (n)** = stock de la période (n – 1) + réception attendue de la période  $(n)$  + ordre proposé et prévu en réception à la période (n) – besoin brut de la période (n).

Stock prévisionnel de l'article C pour la période (2)

 $=$  Stock prévisionnel période (1) + Ordre planifié pour la période (2) – Besoins bruts période (2)

 $= 5 + 40 - 20 = 25$ 

## **1.4.2 Données de production**

Pour construire un échéancier de calcul des besoins, certaines informations sont nécessaires.

– **Taille de lot** : quantité déterminée d'articles à produire.

Généralement, c'est la quantité économique, se reporter au paragraphe 3.2.4. Si la quantité à produire est supérieure à la taille de lot, alors on prend un multiple de ce lot. Plus l'article se situe haut dans la nomenclature (valeur importante), plus la taille de lot devrait correspondre aux besoins nets, afin de réduire les coûts de stockage et de se rapprocher du « juste nécessaire ». Cette technique de lotissement se nomme : lot pour lot.

– **Délai d'obtention :** durée nécessaire à la réalisation de l'ordre (de fabrication ou d'approvisionnement).

Le **délai de fabrication** comprend le temps de file d'attente devant la machine, le temps de préparation de la machine, le temps de transformation, le temps d'attente et le temps de transfert.

- Le **délai d'approvisionnement** correspond à la durée entre l'expression d'une demande et la mise à disposition de l'article.
- **Lien de nomenclature** : relation entre le composé et le (ou les) composant(s) qui le constitue (nt). Ce sont des relations « parent-enfant ». Cette relation est affectée d'un coefficient d'emploi.
- **Stock physique de départ** : stock réel d'articles au magasin au moment du calcul des besoins.
- **Stock prévisionnel** : stock obtenu après chaque calcul des besoins par période.

Toutes les données inscrites dans les colonnes (réception attendue, besoin brut, ordre proposé…) sont valables en début de période. Le stock prévisionnel quant à lui, est valable en fin de période.

## **1.4.3 Exemples de calcul**

• **Produit comprenant au moins un composant à plusieurs niveaux de nomenclature** 

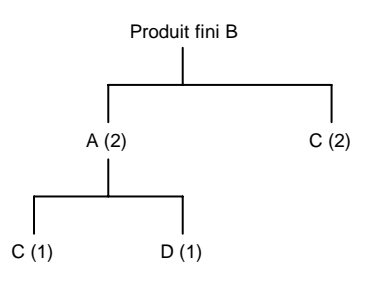

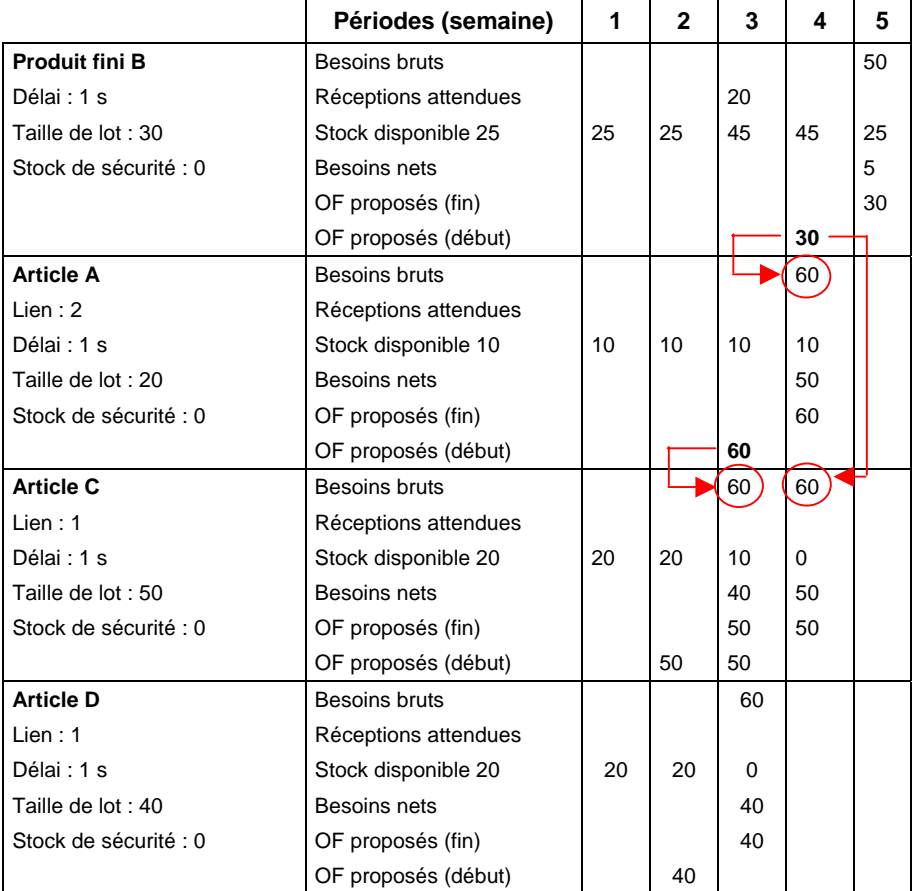

## • **Deux produits comprenant des éléments communs**

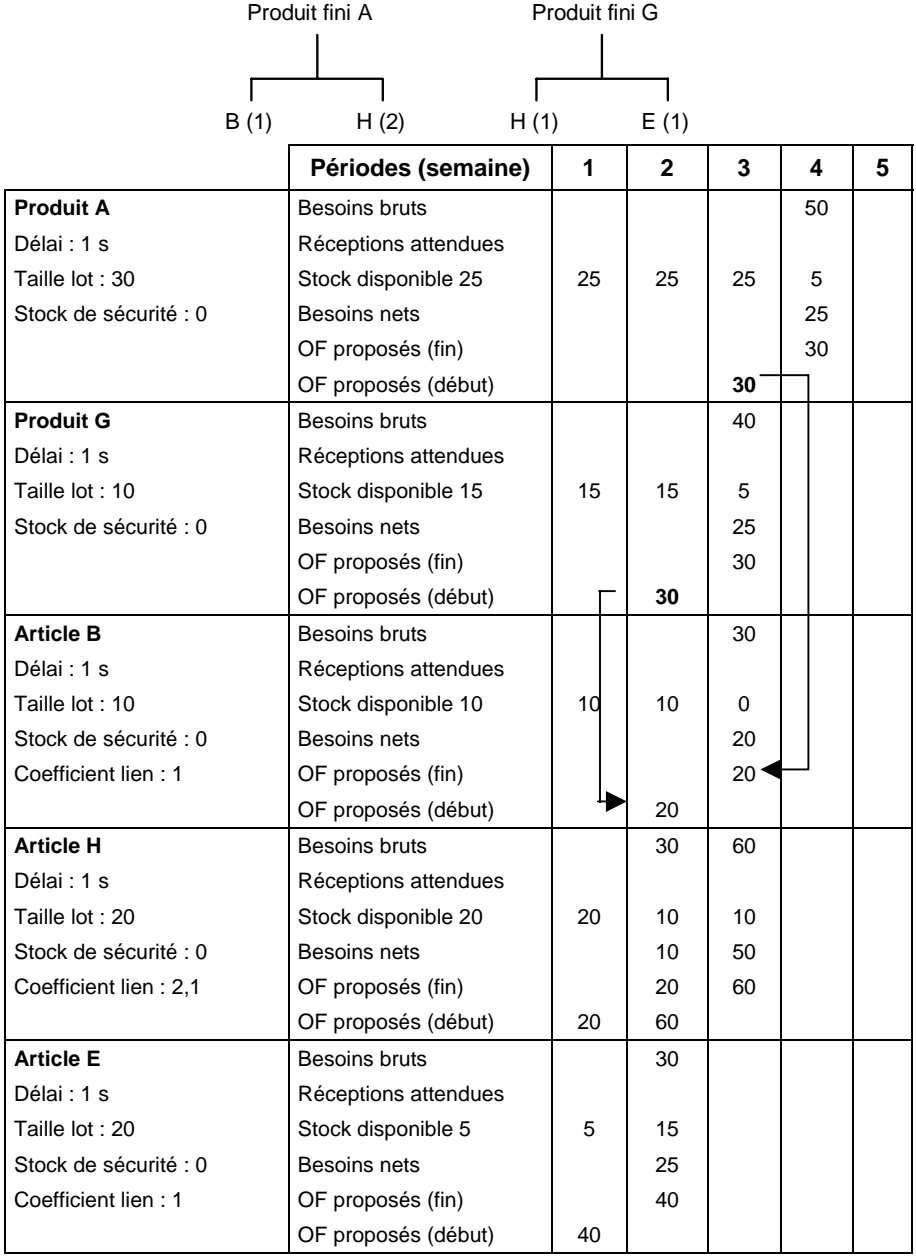

## **1.4.4 Cas d'emploi et identification des besoins**

## • **Cas d'emploi**

Pour un composant donné, il s'agit de recenser tous les parents à partir du fichier nomenclatures avec, pour chacun d'eux, les coefficients d'utilisation et les conditions d'application.

Exemple de cas d'emploi (selon le deuxième exemple du § 1.4.3) :

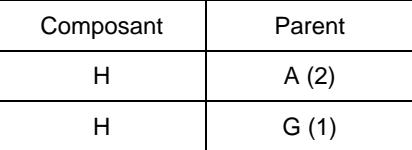

## • **Identification de l'origine des besoins**

Il s'agit de recenser les ensembles ou les produits finis qui sont à l'origine des besoins d'un article donné (limitée au niveau supérieur ou remontée jusqu'à la commande client ou à la quantité du PDP $^{10}$ ).

Cette identification est utilisée, par exemple, lors de montage de produits finis pour connaître le nombre d'éléments nécessaires.

Exemple d'identification :

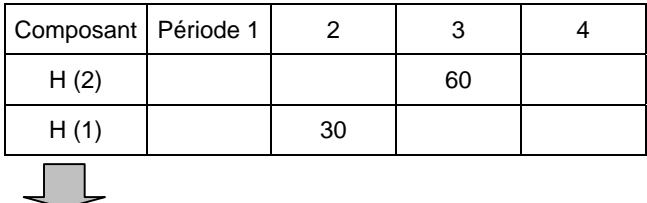

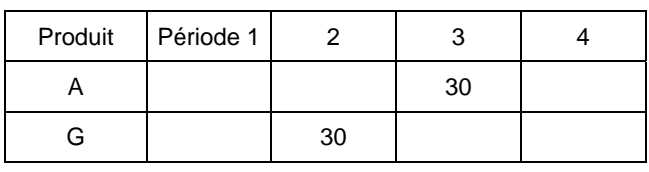

1

<sup>&</sup>lt;sup>10</sup> Plan directeur de production.

## **1.5 Gestion de la capacité**

## **1.5.1 Définition**

 $\overline{a}$ 

Selon l'APICS, la capacité est la quantité de travail susceptible d'être réalisée par un centre de charge<sup>11</sup> (par exemple : un moyen de production, un opérateur ou une organisation) pour une période donnée. Elle s'exprime généralement en heures machines, en heures main-d'œuvre ou en cadence de production.

Deux types de capacité sont couramment utilisés :

- **Capacité disponible** : c'est la capacité restante après les réservations déjà effectuées.
- **Capacité requise** : c'est la capacité nécessaire pour assurer une production définie pour une période donnée.

Elle est souvent appelée « **charge »** : c'est le travail à réaliser sur un centre de charge ou une unité de production sur une période donnée.

Usuellement, pour représenter la charge et la capacité, on utilise le principe de l'entonnoir (figure 1.6). Le contenu représente la charge (les en-cours et les ordres de fabrication). Le diamètre de sortie représente la capacité disponible. Ce qui sort réellement représente le niveau de production maximal du centre de charge (*output*).

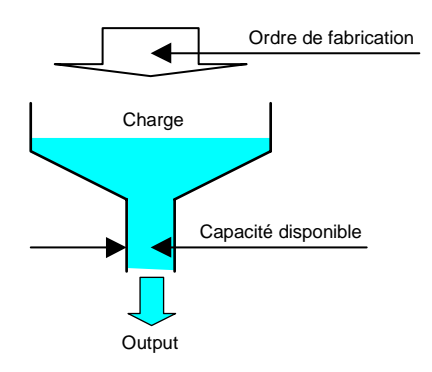

#### **Figure 1.6 Charge/Capacité**

<sup>&</sup>lt;sup>11</sup> Unité de fabrication, constituée d'une ou de plusieurs personnes et/ou machines qui peut être considérée comme une entité du point de vue de la planification des besoins en capacité et de l'ordonnancement (selon la traduction du dictionnaire par Michel Gavaud, MGCM et ses partenaires formateurs, APICS, 12<sup>e</sup> édition).

## **1.5.2 Les niveaux de gestion de la capacité**

La gestion de la capacité consiste à établir, mesurer, surveiller et ajuster la capacité, à chacun des niveaux de planification (PIC, PDP, calcul des besoins, pilotage d'atelier) en vue d'en vérifier la faisabilité et d'en assurer la bonne exécution.

Le processus de gestion de la capacité se décrit, schématiquement, ainsi :

- déterminer, par période, la capacité disponible,
- déterminer, par période, la charge induite par les programmes,
- résoudre les écarts entre la capacité disponible et la charge, en ajustant la capacité disponible à la charge demandée ou inversement.

En fonction du niveau de planification, le degré de détail du calcul change et l'horizon de planification diffère (en cohérence avec les plans ou les programmes de fabrication associés) (figure 1.7).

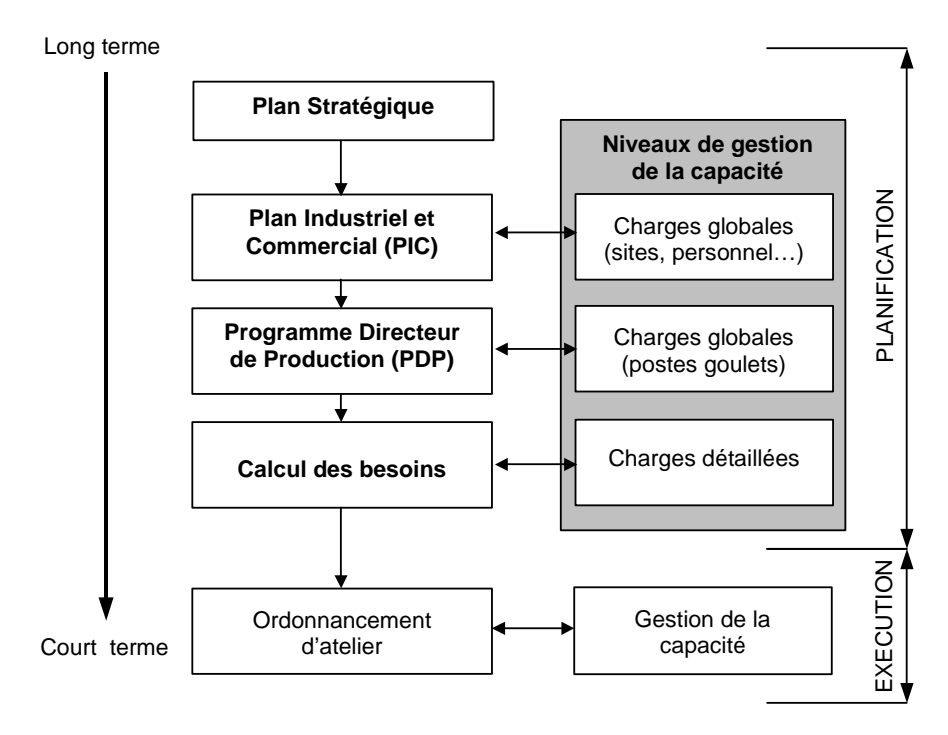

**Figure 1.7 Les différents niveaux de gestion des capacités** 

#### • **Charges globales au niveau du plan industriel et commercial**

Il s'agit de vérifier si la charge dépasse la capacité disponible des ressources critiques afin de prévoir les investissements lourds tels que l'achat de terrains, d'usines et d'équipements.

Généralement, ces ressources critiques sont vérifiées, car le délai pour augmenter leur capacité peut être relativement long (embauche et formation de personnel, extension ou acquisition de site de production…).

À ce stade, on utilise fréquemment des ratios de production, souvent appelés macrogammes (en anglais : *Bill of Ressources*) basés sur un historique et qui offre la possibilité de convertir les plans de production par famille (issus des PIC) en charge de travail. Ce calcul permet de vérifier la faisabilité de ces plans en comparant la charge induite à la capacité disponible et de prendre si nécessaire les mesures adaptées.

Les ratios couramment utilisés sont, par exemple :

- les heures moyennes de main-d'œuvre directe par vente (exprimée en unité monétaire),
- les heures standards par unités produites.

## **En cas de dépassement de capacité (surcharge)**, on peut :

- proposer des heures supplémentaires,
- utiliser les 2 x 8 ou 3 x 8 pour le personnel,
- utiliser le travail annualisé pour le personnel,
- embaucher du personnel (intérimaires, CDD, CDI),
- utiliser de la sous-traitance,
- transférer le surplus de charges vers d'autres centres de production,
- louer du matériel de production, de l'équipement ou l'acheter,
- en dernier recours, renégocier le plan industriel et commercial.

#### **En cas de sous charge**, on peut :

- utiliser les jours chômés pour le personnel,
- négocier une diminution du temps de travail avec les salariés, en vue de capitaliser des heures pour des périodes de surproduction (flexibilité),
- déplacer le personnel sur d'autres sites de production,
- ne pas renouveler les contrats de travail,

#### 28 *Guide de la gestion industrielle*

- supprimer ou transférer certaines machines,
- réduire ou supprimer la sous-traitance,
- dynamiser les ventes (promotions de produits, actions commerciales…),
- proposer de la formation intra et/ou inter entreprise,
- réorganiser les sites de production (restructuration).

#### • **Charges globales au niveau du programme directeur de production**

Comme pour les plans industriels et commerciaux, il s'agit de vérifier si les PDP proposés sont réalistes et faisables. Le calcul s'effectue au niveau des centres de charges critiques (postes goulets).

La charge de travail est définie à partir des macrogammes, c'est le nombre d'heures d'exécution multiplié par le nombre de produits à réaliser. Ce calcul est plus précis, car il intervient au niveau des produits et non pas des familles de produits.

En cas d'écart entre cette charge et la capacité, plusieurs actions sont possibles, comme pour les PIC, tout en respectant le niveau de service client. Couramment, on décale en amont les ordres des PDP (lissage de la production), mais selon le degré de flexibilité de la main-d'œuvre, on peut aussi négocier une augmentation ponctuelle du temps de travail. Les PDP validés par ce processus servent de référence au calcul des besoins.

## • **Charges détaillées au niveau du calcul des besoins**

-

Il s'agit de calculer la charge de travail générée par les ordres de fabrication et d'en déduire les besoins nécessaires en ressource (main-d'œuvre et machines) pour les réaliser.

Tous les ordres de fabrication proposés, fermes ou lancés, sont considérés à ce niveau. Ce calcul se fait d'une manière précise, à partir des temps gamme, afin de connaître les besoins détaillés en capacité pour chaque centre de charge.

Initialement, les ordres de fabrication (OF) sont convertis en charge de travail à capacité infinie<sup>12</sup>, puis on intègre la capacité disponible, afin d'identifier les surcharges de travail.

<sup>12</sup> La capacité infinie consiste à calculer la capacité nécessaire par centre de charge sans prendre en compte sa capacité disponible.

Selon les dépassements de capacité, certains OF sont réordonnancés afin d'assurer la faisabilité du programme : c'est le chargement à capacité finie<sup>13</sup>. La plupart des logiciels<sup>14</sup> proposent un profil de charge par centre de charge pour faciliter cette vérification (*cf.* § 1.5.6).

#### **En cas de surcharge**, on peut :

- appliquer des heures supplémentaires,
- utiliser une machine de production plus efficace,
- répartir la charge sur d'autres machines,
- avancer certains OF (réordonnancement), s'il existe de la capacité disponible en amont,
- en dernier recours, retarder ou livrer partiellement certains OF (en accord avec les clients).

#### **En cas de sous charge**, on peut :

- diminuer le temps de travail (flexibilité),
- réaffecter le personnel sur d'autres unités,
- avancer les OF pour utiliser la capacité disponible et produire plus tôt que prévu.

## **1.5.3 Mesure de capacité**

Elle s'exprime généralement en :

- **Unités**, selon le type de produits fabriqués (par exemple : le nombre de voitures fabriquées, le nombre de barils de bière produits, le tonnage de papier fabriqué…).
- **Heures standards** comptabilisant la durée nécessaire à une machine et/ou à un opérateur pour réaliser un travail dans des conditions normales. La capacité doit être mesurée au niveau des centres de charges.

<sup>13</sup> La capacité finie consiste à ne pas charger un centre de charge au-delà de sa capacité disponible.

<sup>14</sup> *Cf.* l'ouvrage *Organisation et gestion de la production* (chapitre 11 *Choix des progiciels et logiciels de gestion de production*). de Georges Javel, Dunod, 2004.

## **1.5.4 Calcul de la charge**

– **Pour un ordre de fabrication**, il s'agit de prendre en compte le temps de préparation ou le temps de changement d'outillage et le temps unitaire de fabrication par le nombre de pièces à réaliser.

*Exemple :* 

Soit un OF de 300 pièces à fabriquer sur un centre de charge dont le temps de préparation est de 1,5 heure et l'opération unitaire de 0,02 h. La charge de travail sera = temps de préparation + nombre de pièces  $x$  temps unitaire, soit :  $1.5 + (300 \times 0.02) = 7.5$  heures.

– **Pour un centre de charge**, il s'agit d'additionner la charge de chacun des ordres planifiés ou lancés pour une période donnée.

*Exemple :* 

Pour une période donnée, un centre de charge doit réaliser trois ordres de fabrication.

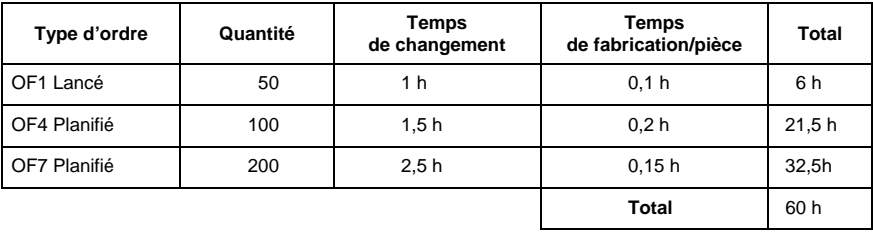

La charge de travail de ce centre sera de 60 heures.

*Explication du calcul :* 

Heures standards pour l'OF4 = Temps de changement + nombre de pièces x Temps de fabrication/pièce.

Total =  $1.5 h + (100 x 0.2 h) = 21.5$  heures standards

## **1.5.5 Calcul de la capacité disponible**

Pour déterminer la capacité disponible, il existe deux possibilités : soit la calculer (capacité calculée) soit la mesurer (capacité démontrée).

• **Capacité calculée** 

#### **Capacité calculée = capacité théorique x taux d'utilisation x taux d'efficience**

– **Capacité théorique** : c'est le nombre d'heures ouvrées (elle ne tient pas compte des pannes, des arrêts, du temps de maintenance…).

*Exemple :* 

Un centre de charge comporte deux machines et deux équipes de travail. Le temps de travail est de 8 heures par jour et ce pendant 5 jours.

Capacité théorique =  $2 \times 2$  h  $8$  h  $5 = 160$  heures

– **Taux d'utilisation** : c'est le rapport entre les heures réellement travaillées et les heures théoriques.

*Exemple :* 

Ce même centre de charge n'a réellement travaillé que 129 heures car il a fait l'objet de 8 heures de maintenance, il est tombé en panne pendant 15 heures et il a été arrêté pendant 8 heures.

Taux d'utilisation =  $129/160 = 0.80$ 

– **Taux d'efficience** : c'est le rapport entre les heures standards et les heures réellement travaillées, soit l'écart entre le temps alloué et le temps réalisé.

*Exemple :* 

Une opération de tournage de 400 pièces nécessite 0,2 heure d'usinage par pièce sur un centre de charge. Le temps de réglage est de 2 heures. Le temps standard d'usinage (prévu dans la gamme) des 400 pièces est de : (400 x 0,2 h) + 2 h = 82 heures, mais il a fallu réellement travailler 90 heures pour usiner ces 400 pièces.

Taux d'efficience =  $82/90 = 0.91$ 

La **capacité calculée** de ce centre de charge est donc égale à :

 $160 \times 0.80 \times 0.91 = 116, 48$  heures

## • **Capacité démontrée**

Une autre manière d'évaluer la capacité disponible sur un centre de charge consiste à recenser les capacités réelles sur plusieurs périodes antérieures (historique) et d'en faire la moyenne.

## *Exemple :*

Pendant les cinq dernières périodes, un centre d'usinage a démontré les capacités réelles suivantes : 56 heures, 67 heures, 60 heures, 64 heures et 61 heures.

La capacité démontrée est égale à :

$$
(56 + 67 + 60 + 64 + 61)/5 = 61,6
$$
   
heures

#### **Calcul de la capacité requise**

Il s'agit de calculer la capacité réelle nécessaire pour assurer la charge de travail. La capacité requise se définit par le rapport :

> Charge Taux d'efficacité x Taux d'utilisation

*Exemple :* 

Avec une charge de 60 heures et si le taux d'utilisation est de 70 % et le taux d'efficacité est de 110 %, la capacité requise pour le centre de charge sera égale à :

 $60/(0.70 \times 1.10) = 78$  heures

## **1.5.6 Profil de charge**

Le profil de charge, très visuel, met rapidement en relief les périodes en surcharge ou en sous charge. Dans les deux cas, il s'agit d'ajuster, soit la capacité, soit la charge selon les priorités.

Exemple :

Charge d'un centre de production pour les périodes 6 à 10

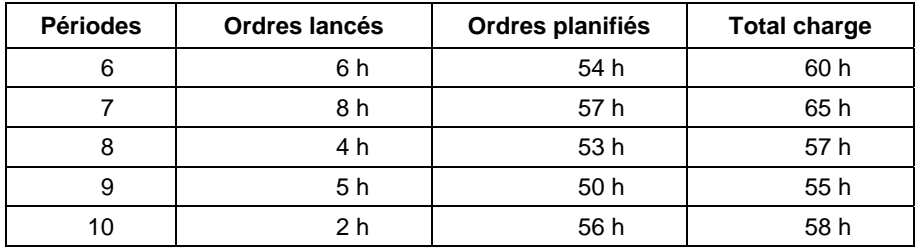

Le graphique (figure 1.8), montre l'ensemble des charges obtenues par les ordres lancés et planifiés ainsi que la capacité disponible ; on le nomme profil de charge.

Si la capacité disponible calculée est de 63 heures, on peut envisager de transférer les 2 heures de surcharge, de la période 7 sur la période 6, en décalant un ou plusieurs ordres de fabrication (OF).

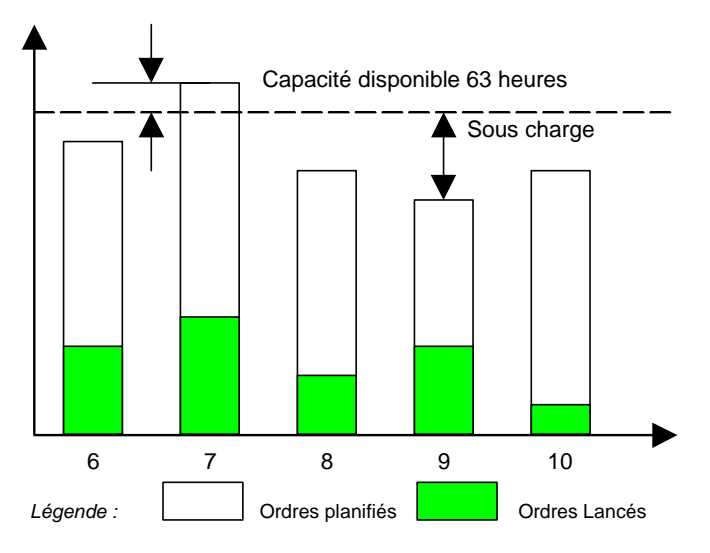

**Figure 1.8 Profil de charge du centre de production** 

# **1.6 Pilotage d'atelier**

## **1.6.1 Définition**

Le pilotage d'atelier est responsable de l'exécution des OF issus des PDP et du calcul des besoins.

Ses objectifs consistent à :

- réaliser les quantités et la qualité demandées,
- assurer la date exigée (taux de service client satisfaisant),
- optimiser l'utilisation des centres de charge,
- minimiser les stocks d'en-cours.

Il s'agit de respecter les priorités, d'équilibrer la production et d'utiliser d'une manière optimale l'outil de production.

Le pilotage d'atelier utilise deux outils de gestion de la capacité à très court terme :

- le séquencement des OF et des opérations,
- le contrôle des entrées et des sorties.

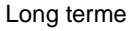

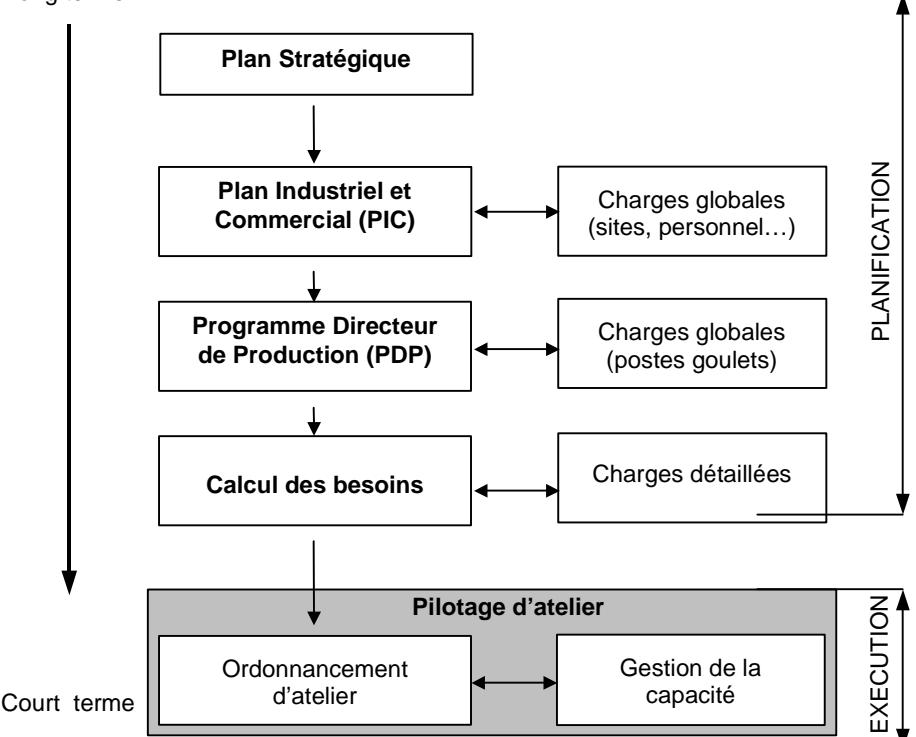

**Figure 1.9 Le pilotage d'atelier** 

## **1.6.2 Délai de fabrication**

C'est la durée nécessaire pour la fabrication d'un article. Ce délai est composé de différentes composantes, (figure 1.10) :

- La **file d'attente** est la durée d'attente devant une machine, avant que l'opération commence.
- Le **temps de changement d'outillage** (ou temps de préparation) est la durée nécessaire pour équiper une machine lors d'une nouvelle opération.
- Le **temps d'exécution** est le temps standard prévu pour réaliser une ou plusieurs opérations.
- Le **temps d'attente** est la durée d'attente du lot de pièces traitées à un poste donné avant d'être transféré au poste suivant.

– Le **temps de transfert** est la durée de déplacement d'un lot vers la machine suivante.

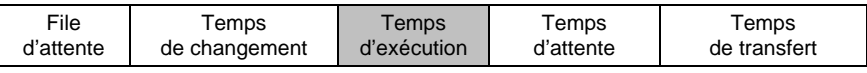

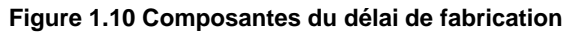

De toutes ces composantes, c'est la file d'attente qui est la plus importante (80 à 95 % du délai total) dans le cas d'un atelier polyvalent (organisation *job shop*). Pour une opération, le délai de fabrication est la somme des différents temps. Pour un OF, le délai de fabrication correspond à la somme des délais par opération.

## **1.6.3 Séquencement des ordres de fabrication et des opérations**

## • **Les techniques d'ordonnancement**

- Le **jalonnement aval** est une technique qui planifie les OF à partir de leur date de début. La date de fin s'obtient en ajoutant le délai de fabrication à la date de début de l'OF. Cette technique revient à caler les opérations au plus tôt (figure 1.11).
- Le **jalonnement amont** est l'inverse : on part de la date d'exigibilité de l'OF (date de fin), puis on remonte dans le temps en positionnant toutes les opérations afin d'obtenir la date de début de l'OF. Cette technique revient à caler les opérations au plus tard (figure 1.11).

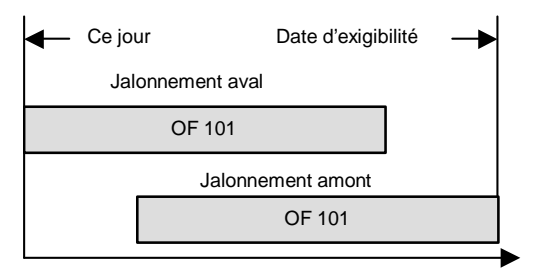

**Figure 1.11 Jalonnements aval et amont** 

– Le **chevauchement** est une technique qui consiste à transférer au poste aval, une partie du lot réalisé (lot de transfert) sur un poste amont sans attendre que l'opération soit terminée pour le lot tout entier (lot de fabrication). Cette technique permet de réduire le délai de fabrication de l'ensemble des opérations d'un OF donné (figure 1.12).

 $X =$ lot de transfert ;  $Y =$ chevauchement ; TP = temps de préparation

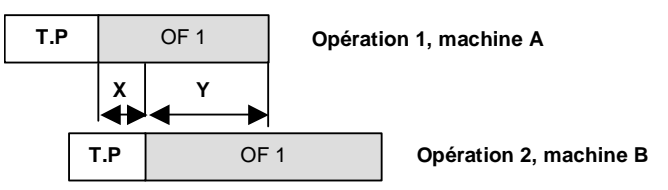

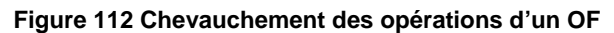

– **Le fractionnement de lot** est une technique qui consiste à diviser un lot en deux lots ou plus afin de les produire simultanément sur deux ou plusieurs machines (figure 1.13). Cette technique est valable si le temps de préparation est très faible par rapport au temps opératoire du lot et s'il existe une ou plusieurs machines identiques et disponibles.

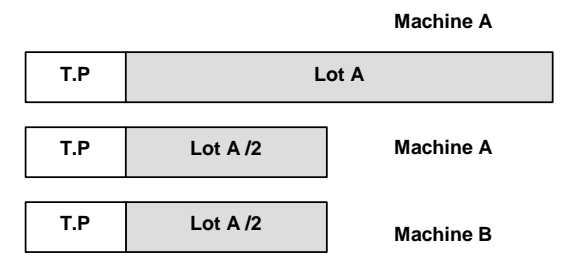

**Figure 1.13 Fractionnement de lot** 

- **La gamme de remplacement** est généralement moins utilisée que la gamme principale, mais elle permet de résoudre les problèmes de surcharge en utilisant d'autres postes, tout en garantissant la même qualité de fabrication de l'article.
- **L'opération de remplacement** repose sur le même principe que la gamme de remplacement, mais se limite à une opération.

## • **Les règles de priorité d'ordonnancement**

L'objectif de l'ordonnancement est de déterminer le séquencement des différents ordres de fabrication en tenant compte des délais, des dates d'exigibilité, de la disponibilité des ressources et de toutes les informations complémentaires. Il fixe les dates (de début et de fin) des ordres de fabrication.

Le contrôle des OF sur les différents centres de charge consiste à mettre en place un système de gestion des priorités et des capacités, afin de fixer un ordre de passage de ces OF.

Le dispositif couramment utilisé est la feuille de lancement. qui donne la liste des OF classés par ordre de priorité sur les centres de charge. Elle est communiquée au responsable d'atelier et comprend des informations sur les priorités, les quantités, la localisation dans l'atelier et la charge (heures standards) par opération pour chaque ordre de fabrication.

Selon le type de priorité fixé (par exemple : réduction des en-cours, augmentation du nombre d'OF réalisés, minimisation du nombre d'OF en retard, amélioration du service client…), plusieurs règles d'ordonnancement peuvent être utilisées, telles que :

## – **Premier entré, premier sorti (PEPS)**

Appelé aussi FIFO (*First In First Out*), la priorité est donnée aux OF dans l'ordre d'arrivée à l'atelier.

## – **Dernier arrivé, premier sorti (DEDS)**

Appelé aussi LIFO (*Last In First Out*), la priorité est donnée aux OF arrivés en dernier.

## – **Date d'exigibilité de l'OF au plus tôt (DEOF)**

La priorité est donnée aux dates d'exigibilité des OF les plus proches de la date actuelle.

## – **Date d'exigibilité de l'opération au plus tôt (DEOP)**

C'est la même règle que précédemment, mais en tenant compte des opérations et non des OF.

## – **Temps d'exécution le plus court (TEC)**

On classe les OF par ordre croissant des temps d'exécution en favorisant les OF aux faibles temps d'exécution, en conséquence : les OF très longs sont retardés.

## – **Temps de la marge croissante par OF (TMC)**

On calcule la marge restante par OF (temps restant entre la date actuelle et la date d'exigibilité). Les OF sont classés suivant les marges par ordre croissant.

## – **Temps de la marge moyenne croissante par opération (TMMC)**

On calcule la marge restante par OF (temps restant entre la date actuelle et la date d'exigibilité) que l'on divise par le nombre d'opérations restant : c'est la marge moyenne par opération. Les OF sont classés suivant ces marges moyennes par ordre croissant.

## – **Ratio critique (RC)**

On calcule le ratio entre le temps restant (durée entre la date actuelle et la date d'exigibilité) et le temps opératoire restant. Cette règle classe les OF suivant le ratio par ordre croissant.

## *Exemple* :

À partir des données suivantes et des règles précédentes, on obtient le classement des OF suivant.

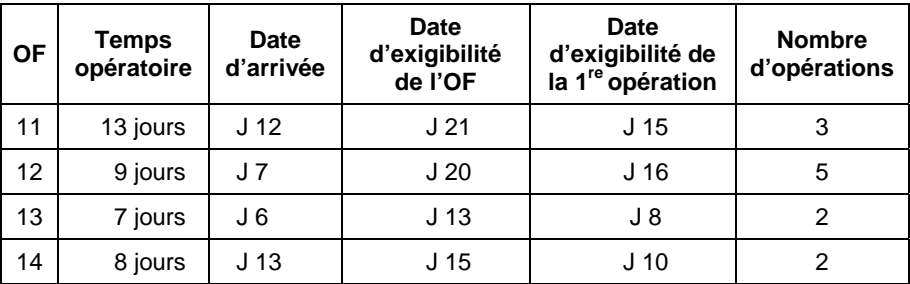

La date actuelle est le  $4^e$  jour du mois (J 4).

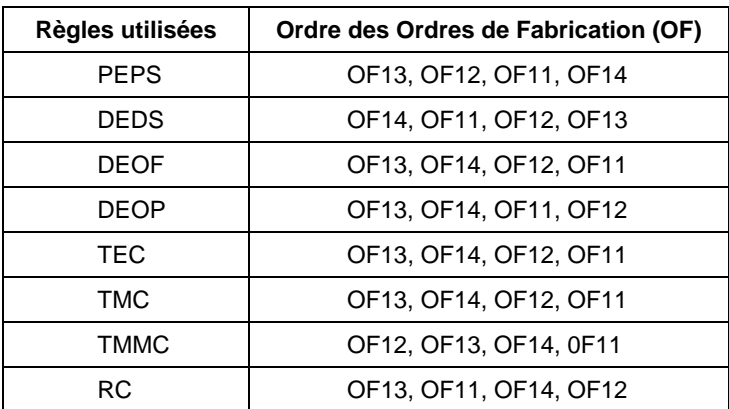

*Explications pour l'OF11 :* 

**PEPS** : date d'arrivée de l'OF11 (J 12) < OF14 (J 13).

**DEDS** : OF11 sera placé après OF14 (inverse de la règle PEPS).

**DEOF** : date d'exigibilité OF11 (J 21) la plus éloignée, donc en quatrième position.

**DEOP** : date d'exigibilité des opérations de l'OF11 au plus tôt (J 15) en troisième position.

**TEC** : temps opératoire OF (11) (13 jours), le plus long donc en quatrième position.

**TMC** : marge de l'OF11 = J 21 – J4 = 17 jours, donc en dernière position (marge la plus longue).

**TMMC** : on divise la marge (17) par le nombre d'opérations (3), TMMC  $= 17/3 = 5.6$ , donc en dernière position.

**RC** : temps restant de l'OF11 = J 21 – J4 = 17 jours. Ratio critique =  $17j/13j$  $= 1.30$ , donc en deuxième position.

## **1.6.4 Gestion des entrées/sorties**

L'objectif est de piloter l'en-cours par la maîtrise des entrées et des sorties.

Il s'agit :

- de suivre les entrées et les sorties par centre de charge en vue d'identifier les files d'attente et les retards,
- d'apporter des actions correctives cohérentes avec le niveau d'en-cours désiré.

L'idée consiste à ne lancer dans le système que des volumes compatibles avec son niveau de sortie et l'objectif d'en-cours visé.

C'est également un outil puissant pour maîtriser les cycles, afin de les réduire constamment.

Pour mesurer cet écart on applique la formule suivante :

 $Écart$  cumulé  $=$ écart cumulé de la période (n) + OF planifiés de la période (n + 1) – OF réalisés de la période (n + 1)

Ce qui permet de suivre l'évolution des ordres de fabrication à chaque centre de charge.

Exemple de contrôle des OF planifiés et réalisés sur un centre de charge (figure 1.14).

## 40 *Guide de la gestion industrielle*

| Période                                                      |  | 1   | $\mathbf{2}$                                           | 3              | <b>Total</b> |
|--------------------------------------------------------------|--|-----|--------------------------------------------------------|----------------|--------------|
| OF planifiés en entrée<br>de la machine                      |  | 18  | 12                                                     | 15             | 45           |
| OF réellement engagés dans<br>la machine                     |  | 14  | 10                                                     | 17             | 41           |
| Ecart cumulé entre les OF planifiés<br>et réalisés en entrée |  | - 4 | - 6                                                    | - 4            | $-4$         |
| OF planifiés en sortie<br>de la machine                      |  | 20  | 12                                                     | 12             | 44           |
| OF réellement réalisés en sortie<br>de la machine            |  | 16  | 13                                                     | 15             | 44           |
| Ecart cumulé entre les OF planifiés<br>et réalisés en sortie |  | - 4 | - 3                                                    | 0              | 0            |
| En cours prévisionnel<br>10                                  |  | 8   | 8                                                      | 11             |              |
| En cours réel<br>10                                          |  | 8   | 5                                                      | $\overline{7}$ |              |
|                                                              |  |     |                                                        |                |              |
| Ce que j'avais planifié :<br>$10 + 18 - 20 = 8$              |  |     | Ce que je réalise<br>réellement :<br>$8 + 10 - 13 = 5$ |                |              |

**Figure 1.14 Contrôle des OF planifiés et réalisés**